How to make microinverter connection to the Wi-Fi

Please Turn on your phone's **Bluetooth** first, then follow the instructions below Step1:

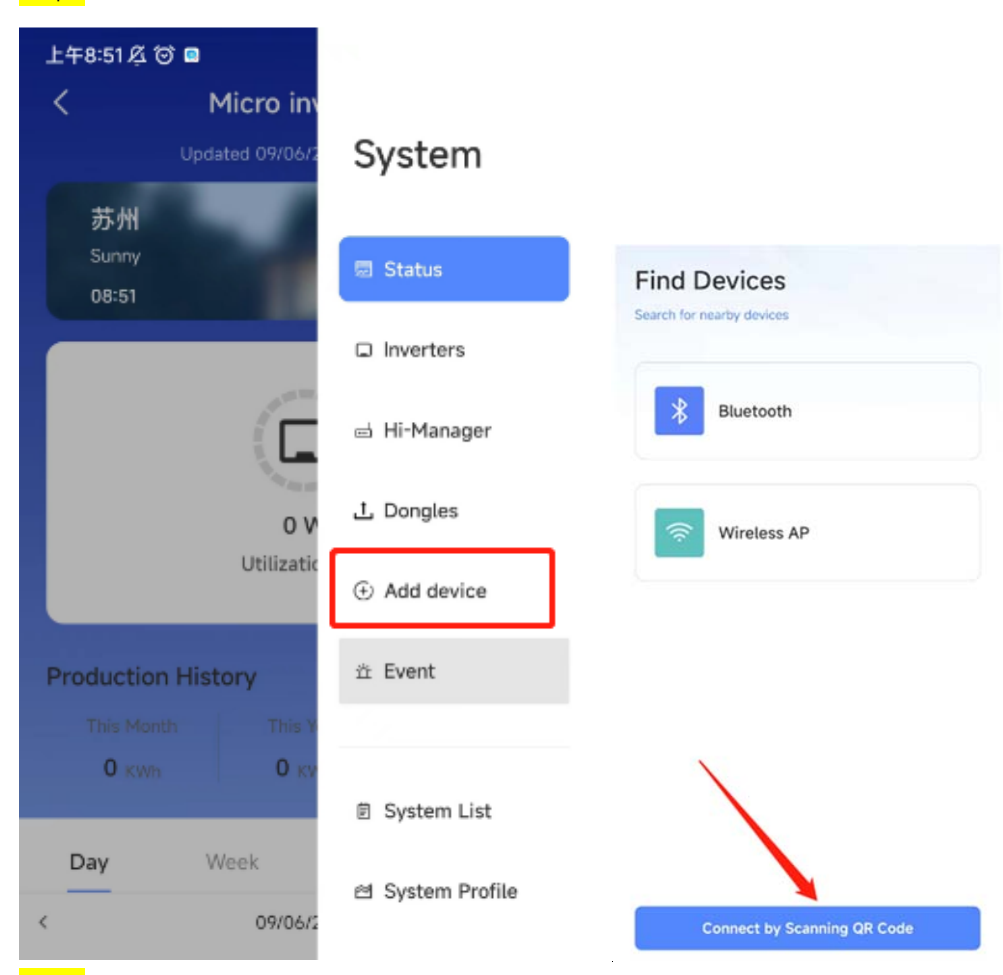

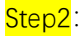

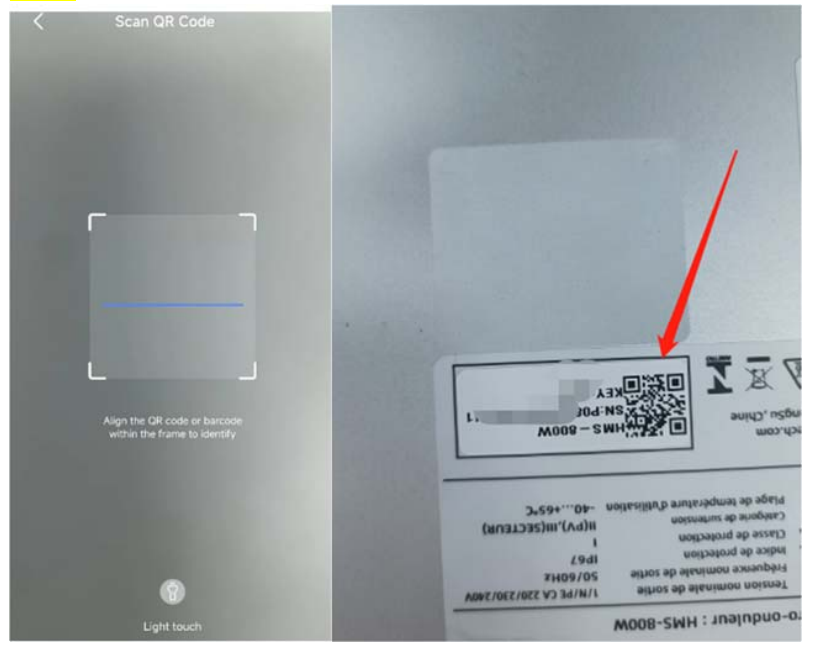

## Step3:

Connect to a stable wireless network

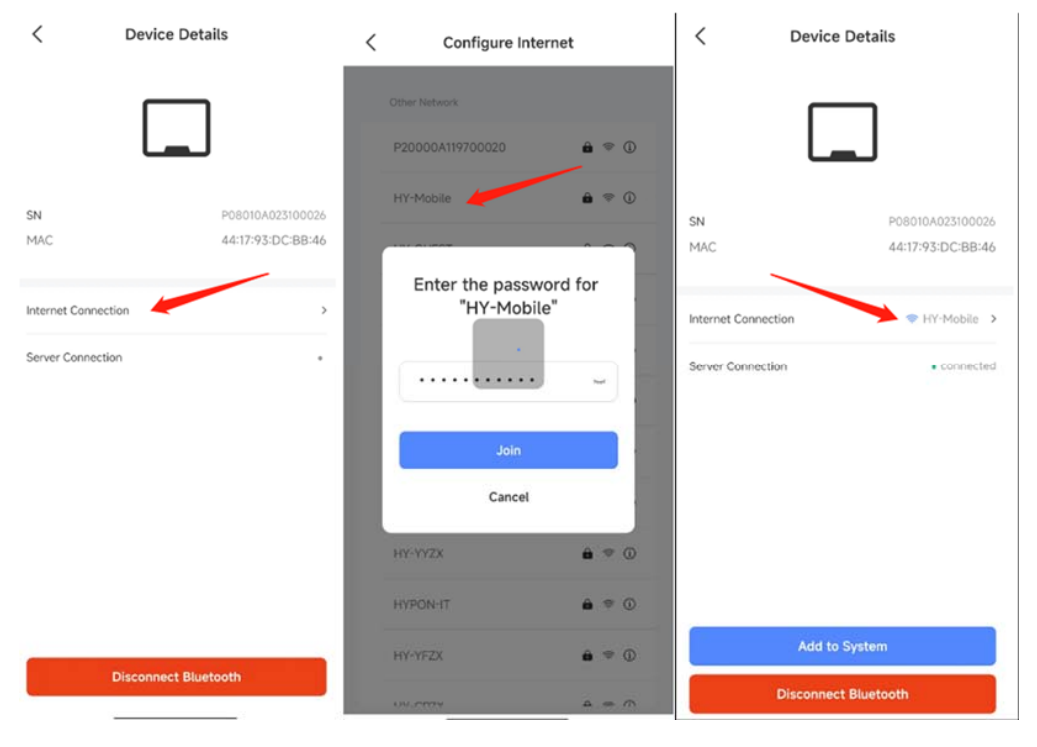